# 例程五 蜂鸣器

蜂鸣器接口是 STM8S 特有的一个模块,它产生一个特定的频率的方波来驱动无 源蜂鸣器。

下面介绍一下 Beep 的功能模块

当LS时钟工作在128kHz时可产生频率为1kHz, 2 kHz或者是4 kHz的蜂鸣信号。

图23 蜂鸣器功能图

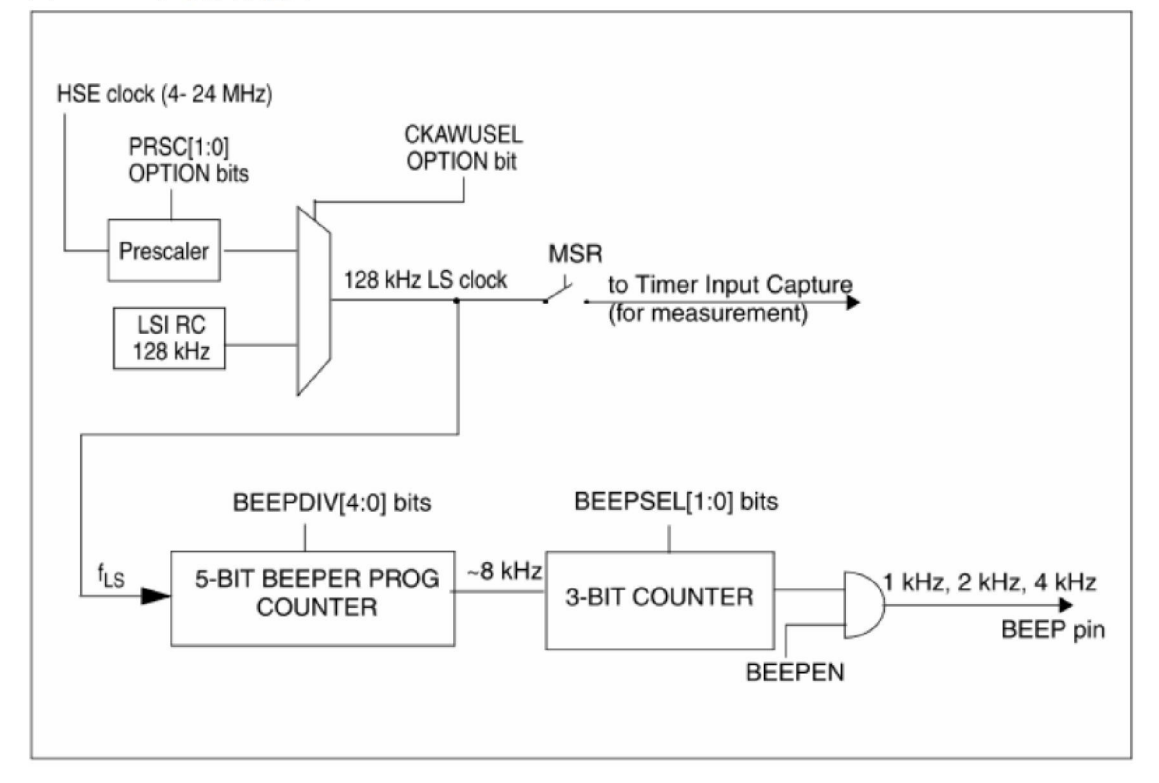

## 功能描述  $13.2$

### 蜂鸣器操作  $13.2.1$

为了使用蜂鸣功能, 按顺序执行如下的步骤:

- 1. 根据 13.2.2中描述的方法确定BEEPDIV[4:0]的值来校准LS时钟的频率;
- 2. 通过写BEEP CSR的 BEEPSEL[1:0] 位来选择1 kHz, 2 kHz 或 4 kHz 的输出频率;
- 3. 置位BEEP CSR的 BEEPEN 位来使能LS的时钟源:

注意: 预分频计算器仅仅在当BEEPDIV[4:0]的值不同于复位值0x1F时才开始运行。

## 蜂鸣器校准  $13.2.2$

该步骤可以用来校准LS 128 kHz 的时钟以便达到标准的1 kHz, 2 kHz 或 4 kHz 频率输出 采用如下的步骤:

- 1. 测量LSI的时钟频率(请参考12.2.3)
- 2. 采用如下方法计算BEEPply的值, 这里 A 和 x 是 fi s/8 (kHz) 的整数和小数部分值: 当 x 小于或者等于 A/(1+2\*A)时, BEEP<sub>DIV</sub> = A-2; 否则BEEP<sub>DIV</sub> = A-1
- 3. 将BEEP<sub>DIV</sub>值写入到BEEP CSR的BEEPDIV[4:0] 位。

以上的功能描述来自 STM8 寄存器.pdf 中的第 96 页 看完理论设置之后就一下我们的风驰电子 STM8 开发板的硬件设计。我们是用 LM386 音频放大器来驱动蜂鸣器的,这样处理的音质会好很多,这里先设置 STM8S207RB 里面的 Beepd 的功能模块,稍后几个例程将会介绍如何设计一个音 乐符声音。

看下我们的硬件设计

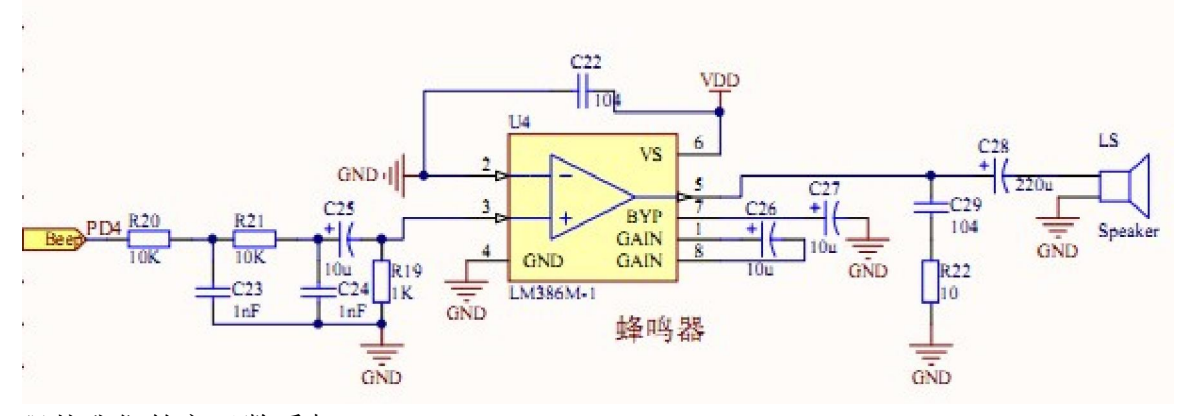

现从我们的主函数看起

```
int main (void)
\mathbf{f}/* Infinite loop */
  /*设置内部时钟16M为主时钟*/
  CLK HSIPrescalerConfiq(CLK PRESCALER HSIDIV1);
   /*!<Set High speed internal clock */
  Set Beep OptionByte();
  Beep Init (BEEP FREQUENCY 2KHZ) ;
  BEEP LSICalibrationConfiq(LSI 128kHz);
  while (1)\left\{ \right.添加你的代码 */
    1*\bigg\}ł
Set_Beep_OptionByte()这个函数非常重要,是设置 Beep 的功能,在默认情况下,
是没有 Beep 这个功能的, Beep 是备选功能重映射的, 只有激活它才有 Beep 的
功能。看下它的函数原型: 
void Set Beep OptionByte (void)
 uint16 t Beep Option status;/*记录激活备选功能Beep的状态*/
 Beep_Option_status=FLASH_ReadOptionByte(Beep_OptionAdd);
 /*Beep Option status的最高位为1激活了Beep,否则不激活*/
 if(1 (Beep Option status@x8000))
```
FLASH ProgramOptionByte (Beep OptionAdd, (uint8 t) (Beep Option status | 0x8000)); /\*向Beep\_OptionAdd 0x4803 置1, 激活了Beep\*/  $\rightarrow$ 

这里就是备选功能重映射设置,在这里粗略谈一下,后面的例程会有专门的详细 的讲解。大家也可以参考"STM8SXX 中文手册. pdf"中的第 26、27 页。

| Addr. | Option<br>name                              | Option<br>byte no. | <b>Option bits</b> |       |                   |       |       |                   |       |              | Factory              |
|-------|---------------------------------------------|--------------------|--------------------|-------|-------------------|-------|-------|-------------------|-------|--------------|----------------------|
|       |                                             |                    |                    | 6     | 5                 | 4     | 3     | $\overline{2}$    |       | 0            | default /<br>setting |
| 4800h | Read-out<br>protection<br>(ROP)             | OPT <sub>0</sub>   | ROP[7:0]           |       |                   |       |       |                   |       |              | 00h                  |
| 4801h | User boot<br>code(UBC)                      | OPT <sub>1</sub>   | <b>UBC[7:0]</b>    |       |                   |       |       |                   |       |              |                      |
| 4802h |                                             | NOPT <sub>1</sub>  | NUBC[7:0]          |       |                   |       |       |                   |       |              |                      |
| 4803h | Alternate<br>function<br>remapping<br>(AFR) | OPT <sub>2</sub>   | AFR7               | AFR6  | AFR5              | AFR4  | AFR3  | AFR <sub>2</sub>  | AFR1  | AFR0         | 00h                  |
| 4804h |                                             | NOPT <sub>2</sub>  | NAFR7              | NAFR6 | NAFR <sub>5</sub> | NAFR4 | NAFR3 | NAFR <sub>2</sub> | NAFR1 | <b>NAFRO</b> | FFh                  |

表6 选项字节

AFR7 被选功能重映射选项7

0: 端口D4备选功能为TIM2\_CH1

1: 端口D4备选功能为BEEP

Beep\_Init(BEEP\_FREQUENCY\_2KHZ)是初始化 Beep, 并设置产生 2kHz 的方波驱动 蜂鸣器。

```
函数原型:
```

```
void Beep Init (BEEP Frequency TypeDef BEEP Frequency)
\left\{ \right.BEEP Init (BEEP Frequency);
  CLK LSICmd (ENABLE) ;
  BEEP Cmd (ENABLE) ;
\mathbf{R}
```
BEEP\_Init(BEEP\_Frequency)设置 Beep 管脚的输出频率 函数原型:

```
1+x* @brief Initializes the BEEP function according to the specified parameters
  * @param BEEP Frequency Frequency selection.
  * can be one of the values of @ref BEEP Frequency TypeDef.
  * @retval None
  * @par Required preconditions:
  * The LS RC calibration must be performed before calling this function.
  \star/
void BEEP Init (BEEP Frequency TypeDef BEEP Frequency)
    \frac{1}{\pi} Check parameter */
    assert_param(IS_BEEP_FREQUENCY_OK(BEEP_Frequency));
    /* Set a default calibration value if no calibration is done */
    if ((BEEP->CSR & BEEP CSR BEEPDIV) == BEEP CSR BEEPDIV)
    \left\{ \right.BEEP->CSR \epsilon = (uint8 t) (~BEEP CSR BEEPDIV); /* Clear bits */
        BEEP->CSR |= BEEP CALIBRATION DEFAULT;
    \lambda/* Select the output frequency */
    BEEP->CSR \varepsilon= (uint8 t) (~BEEP CSR BEEPSEL);
    BEEP->CSR | = (uint8 t) (BEEP Frequency);
} 
CLK_LSICmd(ENABLE) 把 LSI 时钟打开,复位后默认是打开,这里设置为了更好说
明 Beep 的工作原理
```
函数原型:

```
1 \star \star* @brief Enables or disables the Internal Low Speed oscillator (LSI).
  * @param NewState new state of LSIEN, value accepted ENABLE, DISABLE
  * @retval None
  \star/void CLK LSICmd (FunctionalState NewState)
\sqrt{ }\frac{1}{\pi} Check the parameters \frac{\pi}{4}assert param (IS FUNCTIONALSTATE OK (NewState) ) ;
     if (NewState != DISABLE)
     \left\{ \right./* Set LSIEN bit */
         CLK->ICKR |= CLK ICKR LSIEN;
     \mathcal{F}else
     \left\{ \right./* Reset LSIEN bit */
         CLK->ICKR &= (uint8 t) (~CLK_ICKR LSIEN) ;
     \overline{ }\mathcal{E}BEEP_Cmd(ENABLE)使能 Beep 功能模块,同时也把 LSI 的硬件置位, 见下文的说
明
函数原型:1 \star \star* @brief Enable or disable the BEEP function.
  * @param WewState Indicates the new state of the BEEP function.
  * @retval None
  * @par Required preconditions:
  * Initialisation of BEEP and LS RC calibration must be done before
  \star/void BEEP Cmd (Functional State NewState)
     if (NewState != DISABLE)
     \mathcal{L}\frac{1}{\pi} Enable the BEEP peripheral \frac{\pi}{4}BEEP->CSR |= BEEP CSR BEEPEN;
     \ddot{\phantom{1}}else
     Æ
          \frac{1}{2} Disable the BEEP peripheral \frac{1}{2}BEEP->CSR \epsilon= (uint8 t) (~BEEP CSR BEEPEN);
     \mathcal{F}\mathcal{E}
```
LSIEN: 低速内部振荡器使能 由软件置位或清除。如果LSI为必需的, 则硬件将该位置1, 例如: - 当时钟源切换至LSI时(参见寄存器CLK SWR) - 当LSI被指定为时钟输出源(CCO)时(参见寄存器CLK CCOR) - 当BEEP被使能时(寄存器BEEP CSR的位BEEPEN=1) - 当LSI测量被使能时(寄存器AWU CSR的位MSR=1) 当LSI被指定为主时钟源/CCO时钟源/AWU/IWDG的时钟源时,该位不能被清除。 0: 关闭低速内部振荡器 1: 打开低速内部振荡器 BEEP LSICalibrationConfig(LSI 128kHz)是蜂鸣器校正,让管脚输出标准的 1K, 2K, 4K 的输出。 函数原型 $1$ \*\* \* @brief Update CSR register with the measured LSI frequency. \* @par Note on the APR calculation: \* A is the integer part of LSIFreqkHz/4 and x the decimal part. \* x <= A/(1+2A) is equivalent to A >= x(1+2A) and also to  $4A$  >=  $4x(1+2A)$  [F1 \* but we know that  $A + x = LSTFreqkHz/4 == > 4x = LSTFreqkHz-4A$ \* so [F1] can be written :  $\star$  4A >= (LSIFreqkHz-4A) (1+2A)

```
\star @param
          LSIFreqHz Low Speed RC frequency measured by timer (in Hz).
```

```
* @retval None
```

```
* @par Required preconditions:
* - BEEP must be disabled to avoid unwanted interrupts.
\star/
```

```
void BEEP LSICalibrationConfig (uint32 t LSIFreqHz)
```

```
uint16 t lsifreqkhz;
uint16 t A;
\frac{1}{\pi} Check parameter */
assert param (IS LSI FREQUENCY OK (LSIFreqHz));
```
lsifreqkhz = (uint16 t) (LSIFreqHz / 1000); /\* Converts value in kHz \*/

# 风驰电子 STM8 开发板 2011 2011

```
/* Calculation of BEEPER calibration value */
BEEP->CSR \epsilon= (uint8 t) (~BEEP CSR BEEPDIV); /* Clear bits */
A = (uint16_t)(lsifreqkhz >> 30); /* Division by 8, keep integer part only *
if ((80 * A) > = ((1sifregkhz - (80 * A)) * (10 + (20 * A))))\left\{ \right.BEEP->CSR | = (uint8 t) (A - 20);
\mathcal{F}else
\left\{ \right.BEEP->CSR | = (uint8_t)(A - 10);\mathcal{L}
```
## 实验效果:

 $\vert$ 

蜂鸣器发出固定频率(1K, 2K, 4K)的声音。

# 风驰电子祝您学习愉快~~~!!!!!